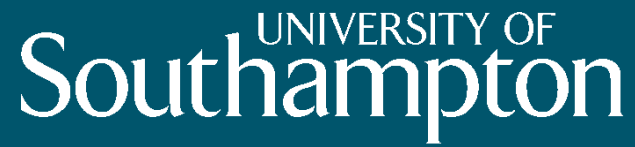

School of Electronics and Computer Science

## Semantic Web in Depth: Web Ontology Language (OWL) Dr Nicholas Gibbins 32/3019

nmg@ecs.soton.ac.uk

## Introducing OWL

- For many, RDF Schema is a sufficiently expressive ontology language
- However, there are use cases which require a more expressive formalism:
	- Instance classification
	- Consistency checking
	- Subsumption reasoning

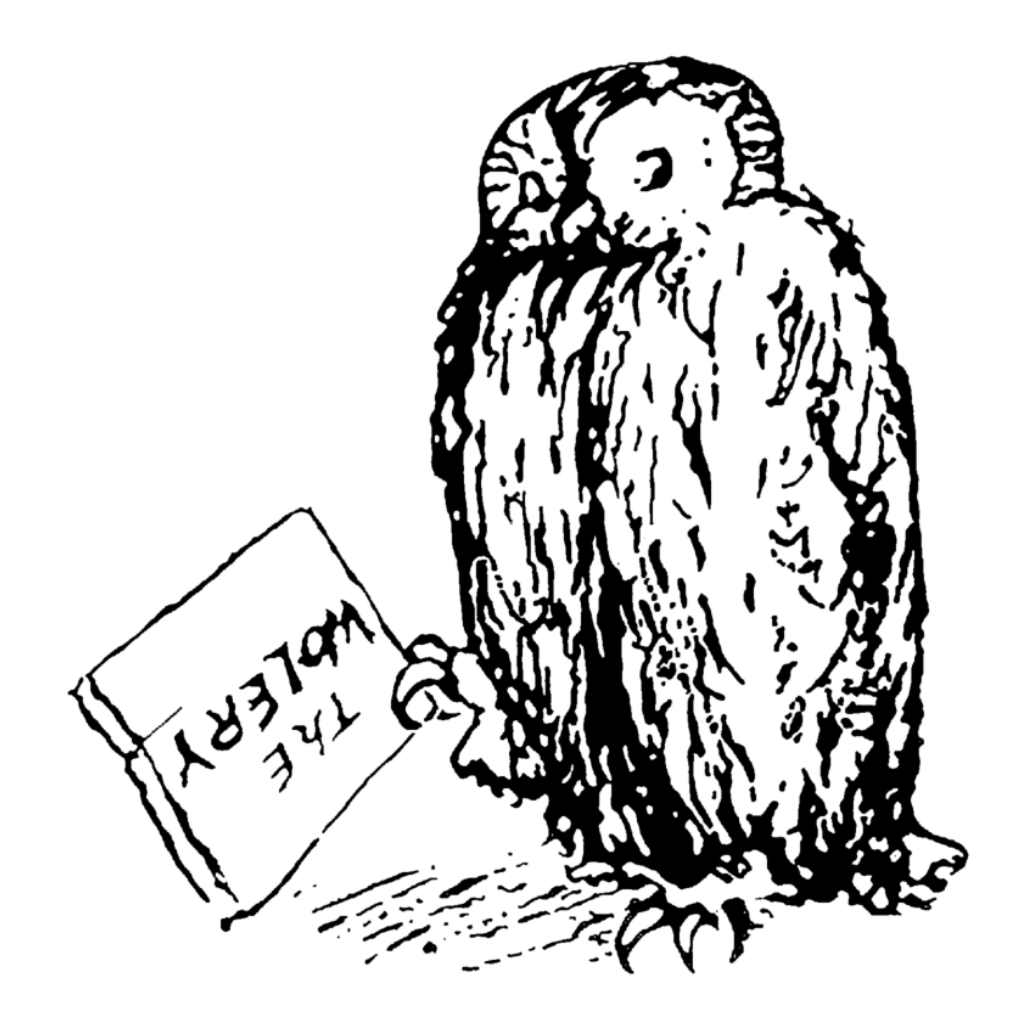

### OWL Feature Summary

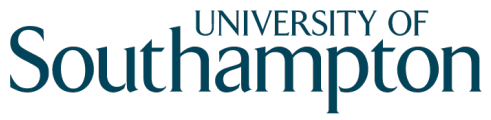

- Necessary and sufficient conditions for class membership
- Property restrictions
	- Local range, cardinality, value constraints
- Equivalence and identity relations
- Property characteristics
	- Transitive, symmetric, functional
- Complex classes
	- Set operators, enumerated classes, disjoint classes

## OWL Versions

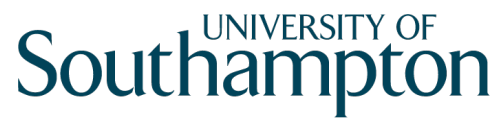

- Two versions of OWL:
	- OWL 1.0 (became Recommendation on 10 Feb 2004)
	- OWL 2 (became Recommendation on 29 Oct 2009)
- OWL 2 is more expressive than OWL 1.0, and takes advantage of developments in DL reasoning techniques in the intervening time
- We will initially concentrate on OWL 1.0

## OWL 1.0 Species

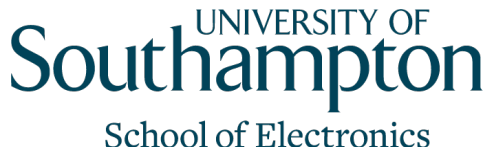

and Computer Science

- Different subsets of OWL features give rise to the following sublanguages (colloquially known as **species**):
	- OWL Lite
	- OWL DL
	- OWL Full
- "There is a tradeoff between the expressiveness of a representation language and the difficulty of reasoning over the representations built using that language."

Brachman, R. J., and H. J. Levesque. (1984). The tractability of subsumption in frame-based description languages. In Proceedings of the 4th National Conference of the American Association for Artificial Intelligence (AAAI-84). Austin, TX, pp. 34-37.

#### OWL 1.0 Species

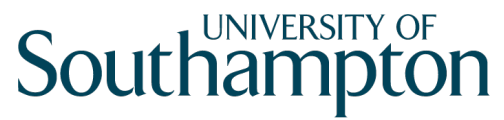

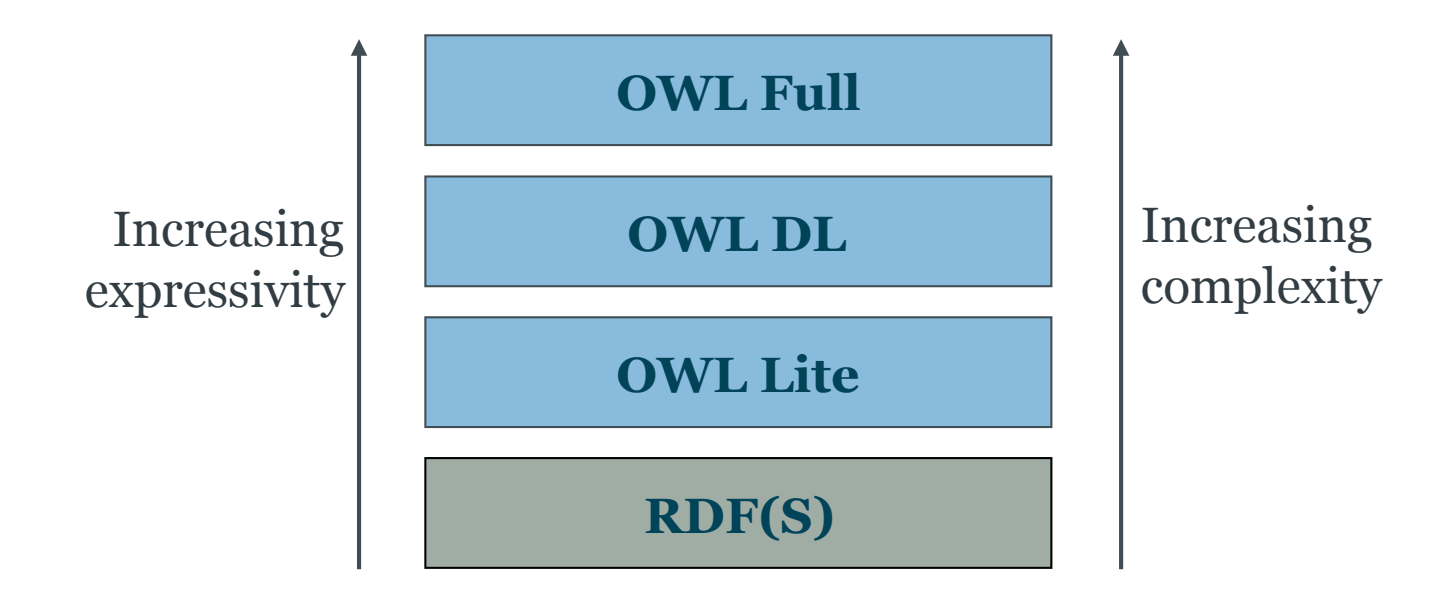

## OWL Lite

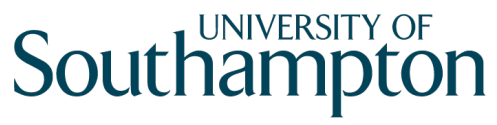

- Description Logic-based
	- *SHIF*(D)
- Less complex reasoning at the expense of less expressive language
	- No enumerated classes, set operators, or disjoint classes
	- Restricted cardinality restrictions (values of 0 or 1 – required, permitted and excluded)
	- No value restrictions
	- equivalentClass/subClassOf cannot be applied to class expressions

### OWL DL

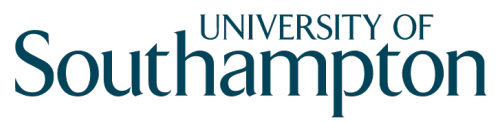

- Description Logic-based
	- *SHOIN*(D)
	- Complete and decidable
	- Higher worst-case complexity than OWL Lite
- Supports all OWL constructs, with some restrictions
	- Properties that take datatype values cannot be marked as inverse functional
	- Classes, properties, individuals and datatype values are disjoint

### OWL Full

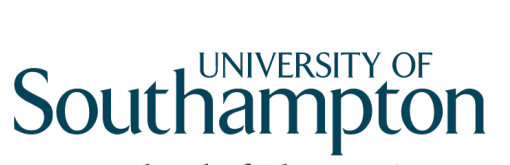

- No restrictions on use of language constructs
	- All OWL DL and RDFS constructs
- Potentially undecidable

## **Southampton**

**School of Electronics** and Computer Science

## OWL 1.0 Features and Syntax

## Ontology header

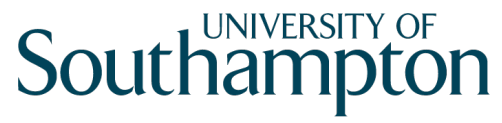

**School of Electronics** and Computer Science

• Ontology header for metadata

```
<owl:Ontology rdf:about=""> 
   <owl:versionInfo>1.4</owl:versionInfo> 
   <rdfs:comment>An example ontology</rdfs:comment> 
   <owl:imports 
     rdf:resource="http://www.example.org/base"/> 
</owl:Ontology>
```
## Versioning support

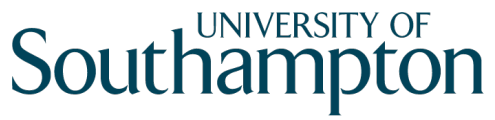

- Version properties used in the ontology header
	- owl:versionInfo
		- Version number, etc
	- owl:priorVersion
		- Indicates that an ontology is a previous version of this
	- owl:backwardCompatibleWith
		- Indicates that the specified ontology is a previous version of this one, and that this is compatible with it
	- owl:incompatibleWith
		- Indicates that the specified ontology is a previous version of this one, but that this is incompatible with it

## Versioning support

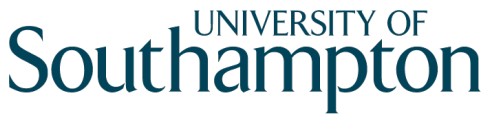

- Classes and properties may be marked as deprecated
	- owl:DeprecatedClass
	- owl:DeprecatedProperty

## OWL class types

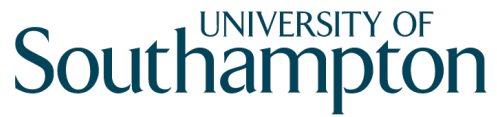

- owl:Class
	- Distinct from rdfs:Class needed for OWL Lite/DL
- owl:Thing (⊤)
	- The class that includes everything
- owl:Nothing (⊥)
	- The empty class

## OWL property types

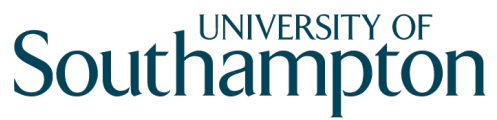

- owl:ObjectProperty
	- The class of resource-valued properties
- owl:DatatypeProperty
	- The class of literal-valued properties
- owl:AnnotationProperty
	- Used to type properties which annotate classes and properties (needed for OWL Lite/DL)

### OWL versus RDF Schema

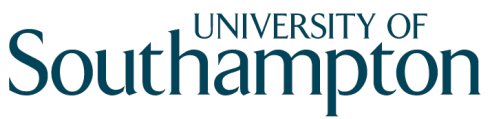

- Recall that the semantics of a description logic is specified by interpretation functions which map:
	- Instances to members of the domain of discourse
	- Classes to subsets of the domain of discourse
	- Properties to sets of pairs drawn from the domain of discourse
- Reflexive definitions of RDF Schema means that some resources are treated as both classes and instances, or instances and properties
- Ambiguous semantics for these resources
	- Can't tell from context whether they're instances or classes
	- Can't select the appropriate interpretation function
- The introduction of owl:Class, owl:ObjectProperty and owl:DatatypeProperty eliminates this ambiguity

#### OWL's Dirty Secret

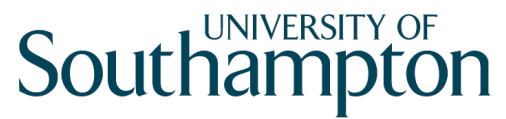

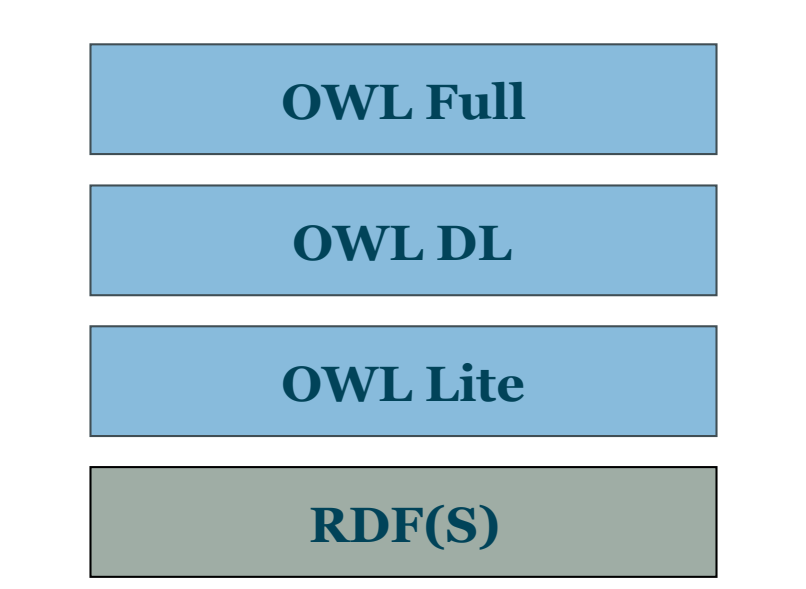

#### OWL's Dirty Secret Uncovered

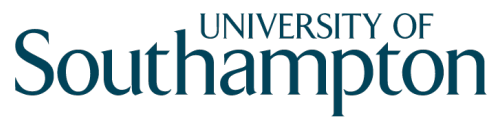

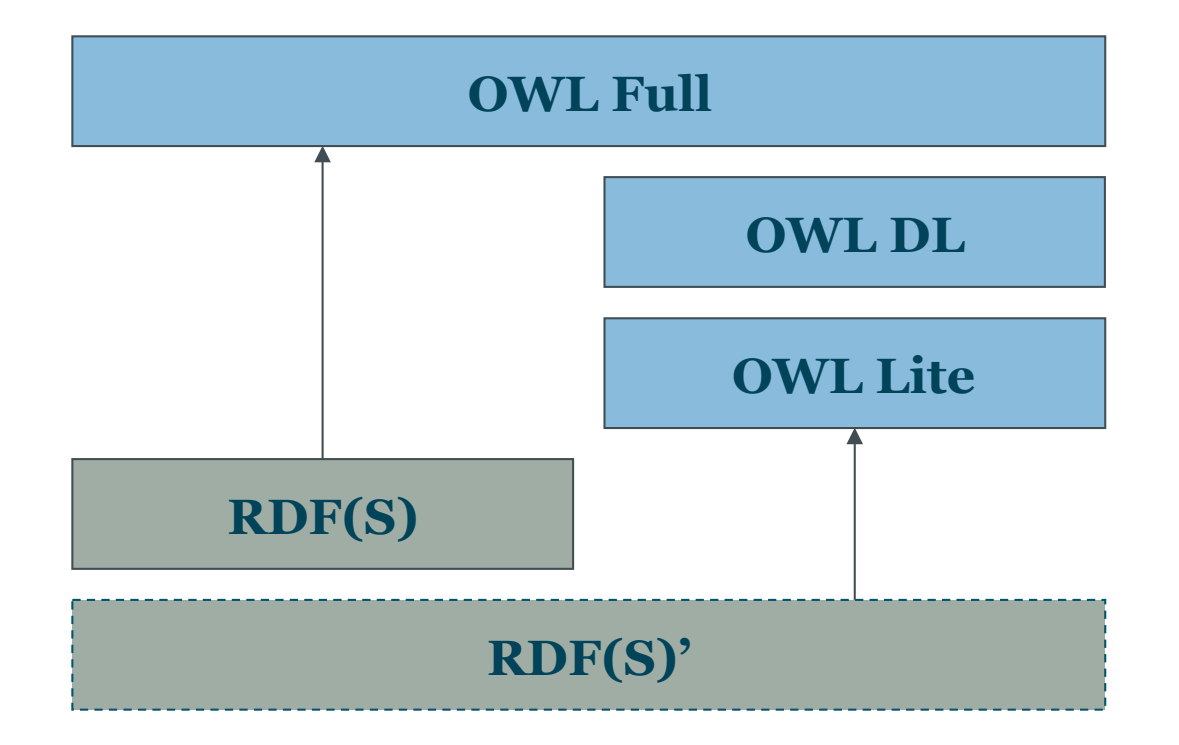

## OWL restrictions

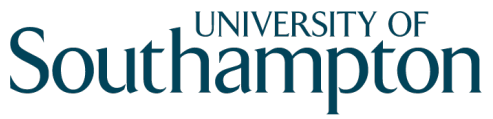

- Class expression formed by constraints on properties
	- Local cardinality constraints  $\leq n R$ ,  $\geq n R$ ,  $= n R$
	- Local range constraints ∃R.C, ∀R.C
	- Local value constraints ∃R.{x}
- Key concept in OWL

#### OWL restriction format

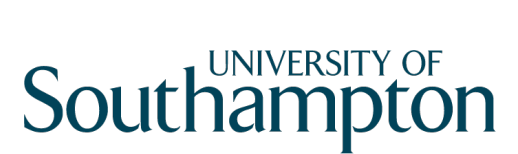

**School of Electronics** and Computer Science

**<owl:Restriction> <owl:onProperty rdf:resource="***property***"/>** *constraint expression*  **</owl:Restriction>** 

## Local cardinality constraints

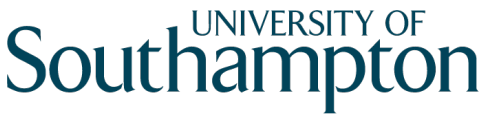

- Defines a class based on the number of values taken by a property
- owl:minCardinality ( $\geq n R$ )
	- "property R has at least n values"
- owl:maxCardinality ( $\leq n R$ )
	- "property R has at most n values"
- owl: cardinality  $(= n R)$ 
	- "property R has exactly n values"
- OWL Lite has restricted cardinalities

## Local cardinality constraints

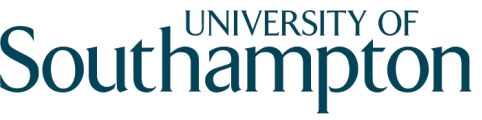

**School of Electronics** and Computer Science

• Single malt whiskies are whiskies which are distilled by one and only one thing

```
<owl:Class rdf:about="#SingleMaltWhisky"> 
   <owl:equivalentClass> 
     <owl:Class> 
       <owl:intersectionOf rdf:parseType="Collection"> 
         <owl:Class rdf:about="#Whisky"/> 
         <owl:Restriction> 
           <owl:onProperty rdf:resource="#distilledBy"/> 
           <owl:cardinality>1</owl:cardinality> 
         </owl:Restriction> 
       </owl:intersectionOf> 
     <owl:Class> 
   </owl:equivalentClass> 
</owl:Class>
```
## Local range constraints

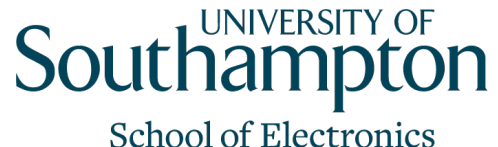

and Computer Science

- Defines a class based on the type of property values
- Distinct from global range constraint (rdfs:range) in RDF Schema
- owl:someValuesFrom (∃R.C)
	- "there exists a value for property R of type C"
- owl:allValuesFrom (∀R.C)
	- "property R has only values of type C"
- Can only be used with named classes or datatypes in OWL Lite

## Local range constraints

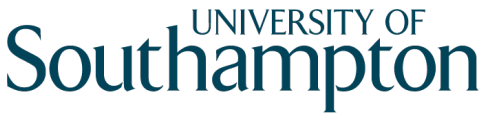

**School of Electronics** and Computer Science

• Carnivores are things which eat some things which are animals (∃eats.Animal)

```
<owl:Class rdf:about="#Carnivore"> 
   <owl:equivalentClass> 
     <owl:Restriction> 
       <owl:onProperty rdf:resource="#eats"/> 
       <owl:someValuesFrom rdf:resource="#Animal"/> 
     </owl:Restriction> 
   </owl:equivalentClass> 
</owl:Class>
```
## Local range constraints

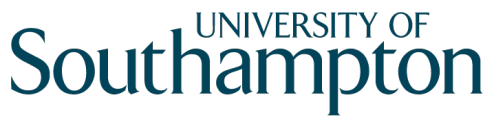

**School of Electronics** and Computer Science

• Vegetarians are things which eat only things which are plants (∀eats.Plant)

```
<owl:Class rdf:about="#Vegetarian"> 
   <owl:equivalentClass> 
     <owl:Restriction> 
       <owl:onProperty rdf:resource="#eats"/> 
       <owl:allValuesFrom rdf:resource="#Plant"/> 
     </owl:Restriction> 
   </owl:equivalentClass> 
</owl:Class>
```
## Local value constraints

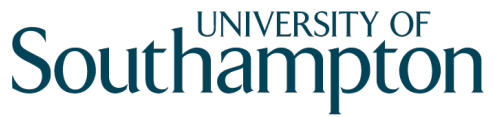

- Defines a class based on the existence of a particular property value
- owl:hasValue (∃R.{x})
	- "property R has a value which is X"
- Cannot be used in OWL Lite

#### Local value constraints

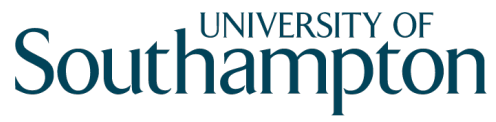

**School of Electronics** and Computer Science

• Green things are things which are coloured green (∃ R. { Green })

```
<owl:Class rdf:about="#GreenThing"> 
   <owl:equivalentClass> 
     <owl:Restriction> 
       <owl:onProperty rdf:resource="#hasColour"/> 
       <owl:hasValue rdf:resource="#Green"/> 
     </owl:Restriction> 
   </owl:equivalentClass> 
</owl:Class>
```
#### Set constructors

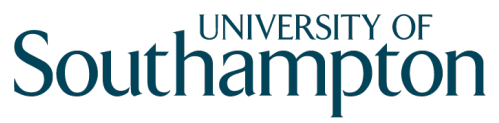

- owl:intersectionOf (C ⊓ D)
- owl:unionOf (C ⊔ D)
- owl:complementOf  $(¬ C)$
- Restrictions on use with OWL Lite
	- owl:unionOf and owl:complementOf cannot be used
	- owl:intersectionOf can be used with named classes (not bNodes) and OWL restrictions only

#### Set constructors example

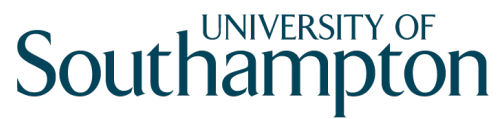

**School of Electronics** and Computer Science

**<owl:Class rdf:about="GreenApple"> <owl:equivalentClass> <owl:Class> <owl:intersectionOf rdf:parseType="Collection"> <owl:Class rdf:about="Apple"> <owl:Restriction> <owl:onProperty rdf:resource="hasColor"/> <owl:hasValue rdf:resource="Green"/> </owl:Restriction> </owl:intersectionOf> </owl:Class> </owl:equivalentClass> </owl:Class>** 

## Equivalence and identity relations

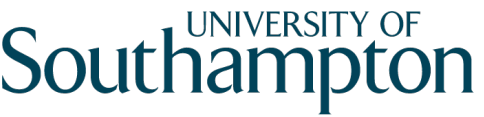

- Useful for ontology mapping
	- owl:sameAs
	- owl:equivalentClass (C≡D)
	- owl:equivalentProperty (R≡S)

```
<owl:Thing rdf:about="#MorningStar"> 
   <owl:sameAs rdf:resource="#EveningStar"/> 
</owl:Thing>
```
## Non-equivalence relations

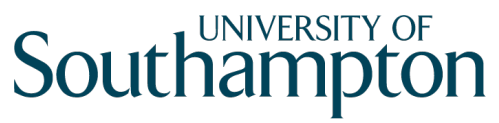

- owl:differentFrom
	- Can be used to specify a limited unique name assumption

```
<rdf:Description rdf:about="#HarryCorbett"> 
   <owl:differentFrom rdf:resource="#HarryHCorbett"/> 
</rdf:Description>
```
- OWL (and DLs in general) make the Open World Assumption
	- Knowledge of world is incomplete
	- If something cannot be proven true, then it isn't assumed to be false

### Non-equivalence relations

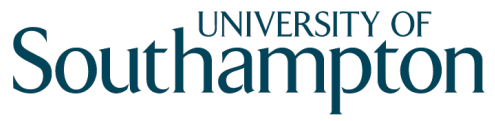

- owl:AllDifferent and owl:distinctMembers
	- Used to specify a group of mutually distinct individuals

```
<owl:AllDifferent> 
   <owl:distinctMembers rdf:parseType="Collection"> 
     <rdf:Description rdf:about="#John"/> 
     <rdf:Description rdf:about="#Paul"/> 
     <rdf:Description rdf:about="#George"/> 
     <rdf:Description rdf:about="#Ringo"/> 
   </owl:distinctMembers> 
</owl:AllDifferent>
```
## Class Definitions

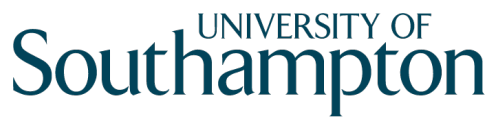

- Necessary Conditions (⊑)
	- Primitive / partial classes
	- "If we know that something is a X, then it must fulfill the conditions..."
	- Defined using rdfs:subClassOf
- Necessary and Sufficient Conditions (≡)
	- Defined / complete classes
	- "If something fulfills the conditions..., then it is an X."
	- Defined using owl:equivalentClass

#### Property types - Inverse

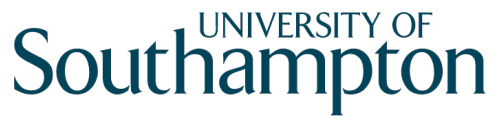

**School of Electronics** and Computer Science

• Defines a property as the inverse of another property  $(R \equiv S^{-})$ 

> **<owl:Property rdf:about="#hasAuthor"> <owl:inverseOf rdf:resource="#wrote"/> </owl:Property>**

#### Property types - Symmetric

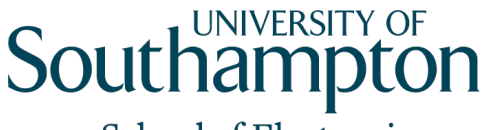

**School of Electronics** and Computer Science

• Symmetric properties satisfy the axiom  $P(x,y)$  iff  $P(y,x)$ 

**<owl:SymmetricProperty rdf:about="#hasSibling"/>**

### Property types – Transitive

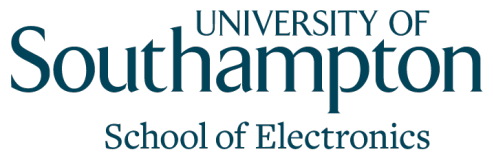

and Computer Science

• Transitive properties satisfy the axiom  $P(x,y)$  and  $P(y,z)$  implies  $P(x,z)$ 

**<owl:TransitiveProperty rdf:about="#hasAncestor"/>**

#### Property types – Functional

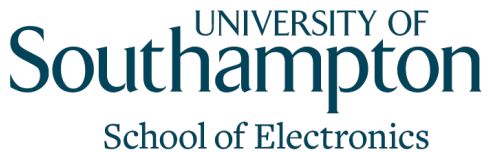

and Computer Science

• Functional properties satisfy the axiom  $P(x,y)$  and  $P(x,z)$  implies y=z

**<owl:FunctionalProperty rdf:about="#hasNINumber"/>**

(everyone has only one NI number)

### Property types – Inverse Functional

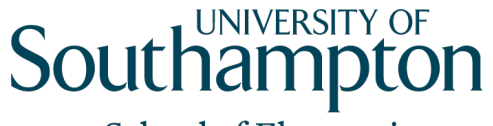

**School of Electronics** and Computer Science

• Inverse functional properties satisfy the axiom  $P(y,x)$  and  $P(z,x)$  implies  $y=z$ 

#### **<owl:InverseFunctionalProperty rdf:about="#hasNINumber"/>**

(people with the same NI number are the same person)

• Cannot be used with owl:DatatypeProperty in OWL Lite/DL

## Disjoint classes

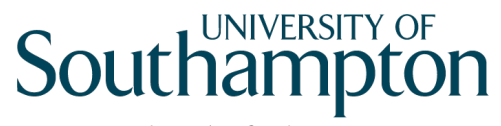

**School of Electronics** and Computer Science

- owl:disjointWith
	- members of one class cannot also be members of some specified other class

```
<owl:Class rdf:about="#MaleHuman"> 
   <rdfs:subClassOf rdf:resource="#Human"/> 
   <owl:disjointWith rdf:resource="#FemaleHuman"/> 
</owl:Class>
```
• Cannot be used in OWL Lite

#### Enumerated classes

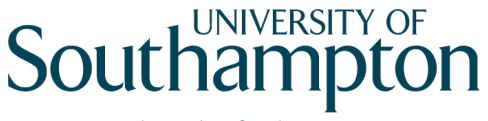

**School of Electronics** and Computer Science

- Defines a class as a direct enumeration of its members
	- owl:one of  $(C = \{a,b,c\})$
- Cannot be extended (closed set)

• Cannot be used in OWL Lite

#### Enumerated classes example

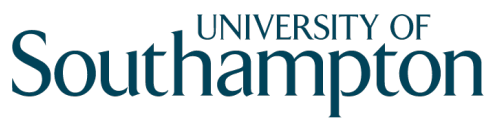

**School of Electronics** and Computer Science

**<owl:Class rdf:about="#Continents"> <owl:oneOf rdf:parseType="Collection"> <owl:Thing rdf:about="#Africa"/> <owl:Thing rdf:about="#Antarctica"/> <owl:Thing rdf:about="#Oceania"/> <owl:Thing rdf:about="#Europe"/> <owl:Thing rdf:about="#North-America"/> <owl:Thing rdf:about="#South-America"/> <owl:Thing rdf:about="#Asia"/> </owl:oneOf> </owl:Class>** 

## Ontology modularisation

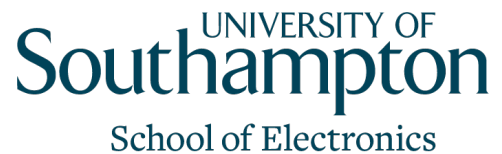

and Computer Science

- owl: imports mechanism for including other ontologies
- Also possible to use terms from other ontologies without explicitly importing them
- Importing requires certain entailments, whereas simple use does not require (but also does not prevent) those entailments

## Ontology modularisation example

- Ontology 1 (onti) contains: BBB rdfs:subClassOf AAA
- Ontology-2 (ont2) contains: ont2 imports ont1 CCC rdfs:subClassOf BBB
- Ontology-2 **must** entail CCC rdfs:subClassOf AAA

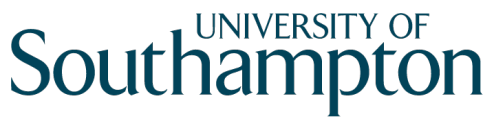

## Ontology modularisation example

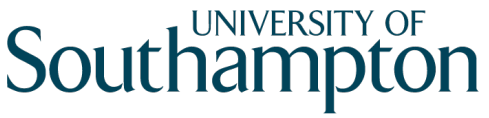

- Ontology 1 (onti) contains: BBB rdfs:subClassOf AAA
- Ontology-3 (ont3) contains: CCC rdfs:subClassOf ont1:BBB
- Ontology-3 does **not necessarily** entail CCC rdfs:subClassOf ont1:AAA

#### OWL status

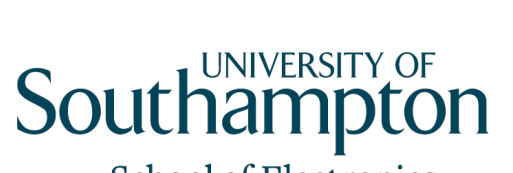

- WebOnt working group formed Nov 2001
- OWL Recommendations published in Feb 2004

## OWL references

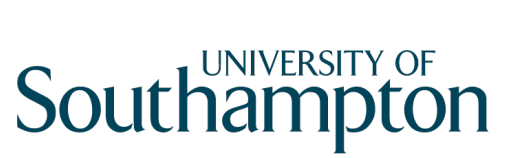

- Web Ontology Working Group homepage
	- http://www.w3.org/2001/sw/WebOnt/

# Southampton

School of Electronics and Computer Science

## OWL 2

#### From OWL 1 to OWL 2

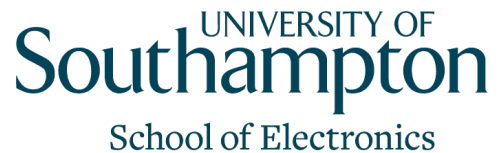

and Computer Science

- OWL 1 design based on contemporary understanding of techniques for decidable, sound and complete reasoning in description logics
- Our understanding has improved since 2004
	- Some things that looked intractable have been shown to be possible
- Changes between 1 and 2 fall into the following categories:
	- Syntactic sugar (making it easier to say things we could already say)
	- Constructs for increased expressivity
	- Datatype support
	- Metamodelling
	- Annotation

## Syntactic Sugar: Disjoint Union

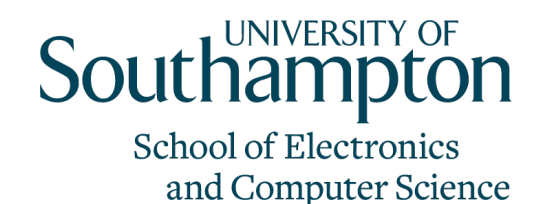

• Allows us to define a class as the union of a number of other classes, all of which are pairwise disjoint

## $C \equiv C_1 \sqcup C_2 \sqcup \ldots \sqcup C_n$  $C1 \sqcap C2 \equiv \bot$

• We'll look at this modelling pattern more in later lectures

## Syntactic Sugar: Disjoint Classes

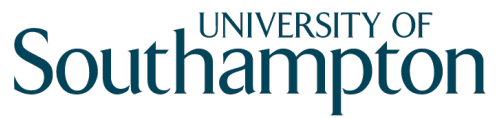

- OWL 1 lets us state that two classes are disjoint
- OWL 2 lets us state that a set of classes are pairwise disjoint

## Syntactic Sugar: Negative Property Assertions

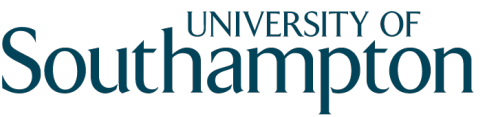

**School of Electronics** and Computer Science

- OWL 1 lets us assert property values for an individual
- OWL 2 lets us assert that an individual does not have a particular property value

<owl:NegativePropertyAssertion> <owl:sourceIndividual rdf:resource="john"/> <owl:assertionProperty rdf:resource="hasChild"/> <owl:targetIndividual rdf:resource="susan"/> </owl:NegativePropertyAssertion>

#### New Constructs: Self Restriction

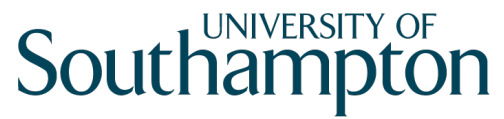

**School of Electronics** and Computer Science

• Define a class of individuals which are related to to themselves by a given property

```
<owl:Restriction> 
     <owl:onProperty rdf:resource="..."/> 
     <owl:hasSelf rdf:datatype="&xsd;boolean">true</owl:hasSelf> 
</owl:Restriction>
```
## New Constructs: Qualified Cardinality Restrictions

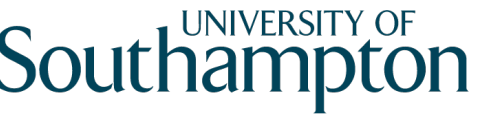

**School of Electronics** and Computer Science

- OWL 1 lets us either specify the local range of a property, or the number of values taken by the property
- OWL 2 lets us specify both together:

## $=4$  has Part. Wheel

```
<owl:Restriction> 
      <owl:onProperty rdf:resource="hasPart"/> 
      <owl:onClass rdf:resource="Wheel"/> 
      <owl:cardinality rdf:datatype="&xsd;integer">4</owl:cardinality> 
</owl:Restriction>
```
• Similar construct for datatype properties

### New Constructs: Reflexive Properties

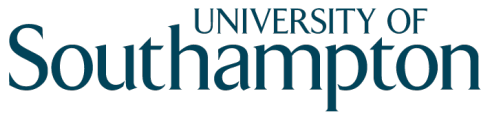

**School of Electronics** and Computer Science

• Allows us to assert that a property is globally reflexive (relates every object to itself)

<owl:ReflexiveProperty rdf:about="sameAgeAs"/>

### New Constructs: Irreflexive Properties

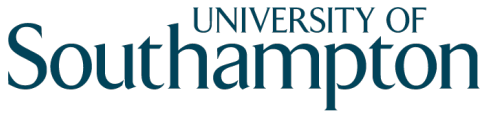

**School of Electronics** and Computer Science

• Allows us to assert that a property relates no object to itself

<owl:IrreflexiveProperty rdf:about="strictlyTallerThan"/>

## New Constructs: Asymmetric Properties

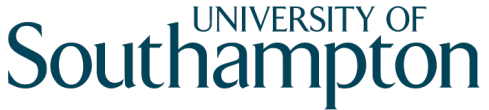

**School of Electronics** and Computer Science

- Allows us to assert that a property is asymmetric:
	- If  $p(x,y)$ , then not  $p(y,x)$

<owl:AsymmetricProperty rdf:about="strictlyTallerThan"/>

## New Constructs: Disjoint Properties

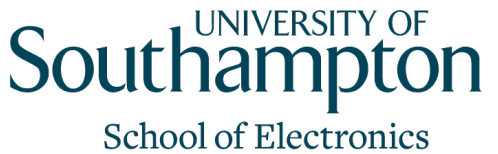

and Computer Science

• Allows us to state that two individuals cannot be related to each other by two different properties that have been declared disjoint

<owl:ObjectProperty rdf:about="connectedTo"> <owl:propertyDisjointWith rdf:resource="contiguousWith"/> </owl:ObjectProperty>

### New Constructs: Property Chain Inclusion

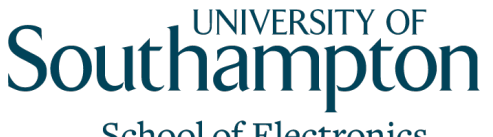

- OWL 1 does not let us define a property as a composition of other properties
	- Example: hasUncle ≡ hasParent o hasBrother
- OWL 2 lets us define such property compositions

```
<owl:ObjectProperty rdf:about="hasUncle"> 
     <owl:propertyChainAxiom rdf:parseType="Collection"> 
             <owl:ObjectProperty rdf:about="hasParent"/> 
             <owl:ObjectProperty rdf:about="hasBrother"/> 
     </owl:propertyChainAxiom>
</owl:ObjectProperty>
```
#### New Constructs: Keys

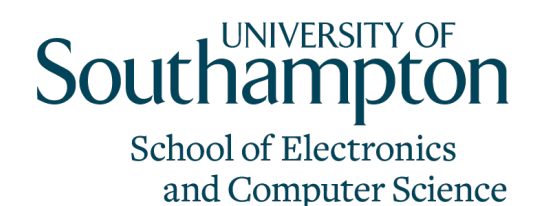

- OWL 1 lets us define a property to be functional, so that individuals can be uniquely identified by values of that property
- OWL 2 lets us define uniquely identifying keys that comprise several properties

```
<owl:Class rdf:about="Person"> 
    <owl:hasKey rdf:parseType="Collection"> 
           <owl:DatatypeProperty rdf:about="hasSSN"/> 
           <owl:DatatypeProperty rdf:about="birthDate"/> 
    </owl:hasKey> 
</owl:Class>
```
### Datatype Restrictions

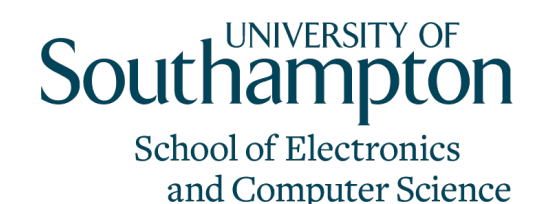

- Allows us to define subsets of datatypes that constrain the range of values allowed by a datatype
- For example, the datatype of integers greater than or equal to 5:

```
<owl:Datatype> 
     <owl:onDatatype rdf:resource="&xsd;integer"/> 
     <owl:withRestrictions rdf:parseType="Collection"> 
             <xsd:minInclusive 
                      rdf:datatype="&xsd;integer">5</xsd:minInclusive> 
     </owl:withRestrictions> 
</owl:Datatype>
```
## Metamodelling: Punning

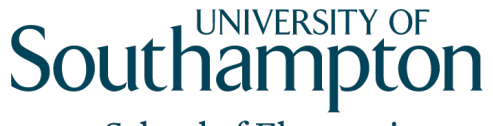

- OWL 1 required the names used to identify classes, properties, individuals and datatypes to be disjoint
- OWL 2 relaxes this
	- The same name (URI) can be used for both a class and an individual
- However:
	- A name cannot be used for both a class and a datatype
	- A name cannot be used for more than one type of property (DataProperty vs ObjectProperty)

## Language Profiles

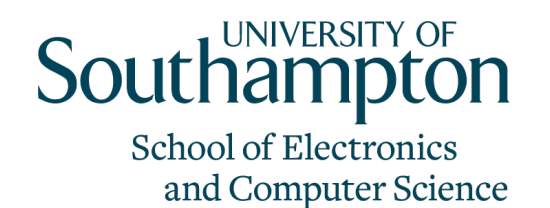

- OWL 1 has three dialects: OWL Lite, OWL DL and OWL Full
- OWL 2 introduces three profiles with useful computational properties (reasoning, conjunctive queries):
	- OWL 2 EL (PTIME-complete, PSPACE-complete)
	- OWL 2 QL (NLOGSPACE-complete, NP-complete)
	- OWL 2 RL (PTIME-complete, NP-complete)
	- OWL 1 DL (NEXPTIME-complete, decidability open)

## **Southampton**

**School of Electronics** and Computer Science

## Manchester DL Syntax

## A Plethora of Syntaxes

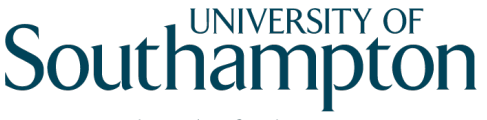

- The DL syntax we've used so far is a 'traditional' syntax for logical expressions
- Not well understood by non-logicians
- The Manchester DL syntax was introduced as a more userfriendly syntax for use in tools
	- Used in Protégé 4 the subject of our next lecture

### Manchester Syntax Summary

## **Southampton**

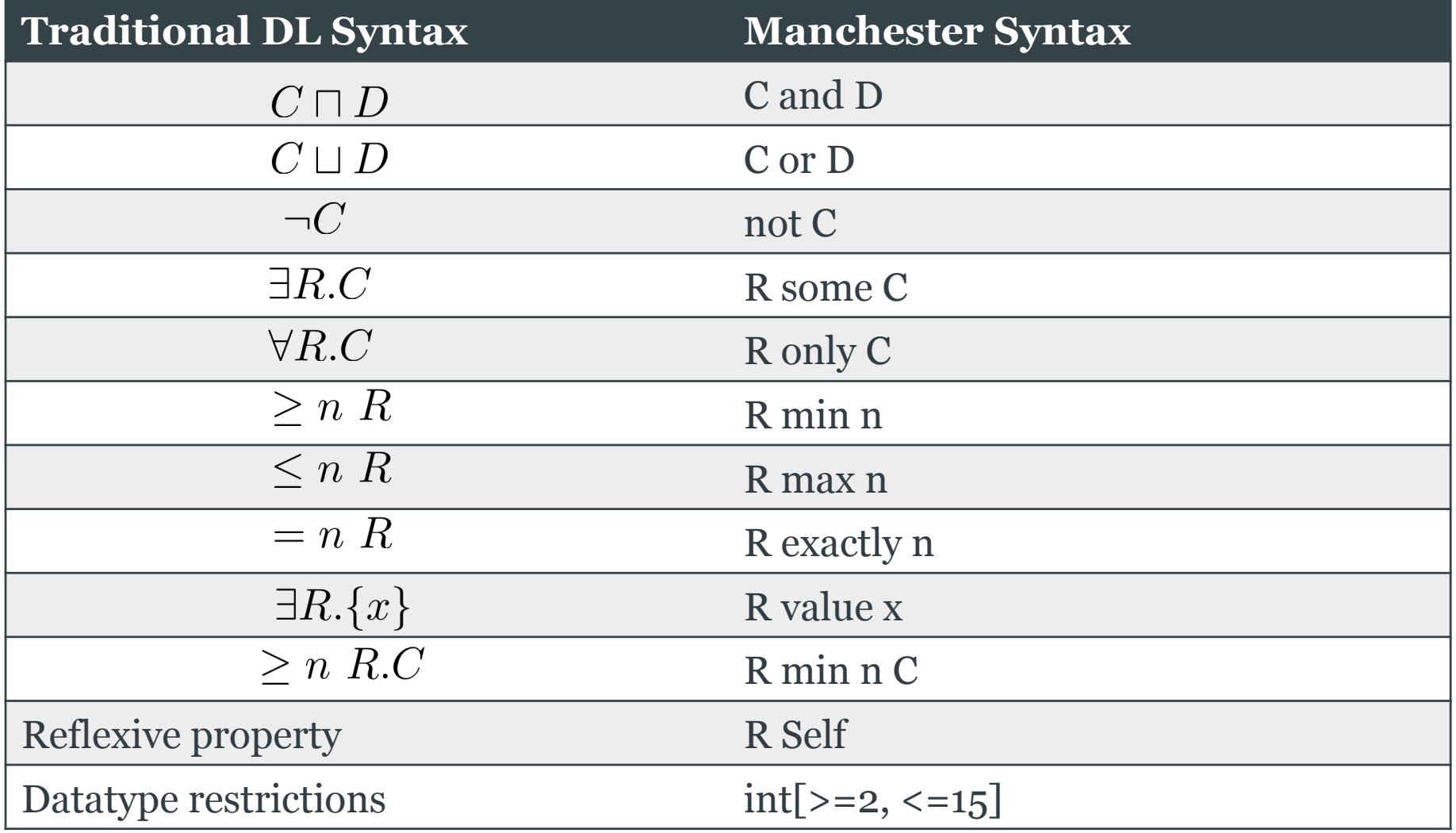

## **Southampton**

**School of Electronics** and Computer Science

## The Protégé Ontology Editor

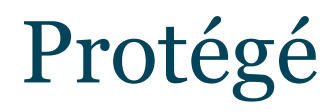

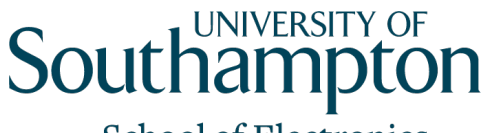

- Leading ontology editor
- Early implementer of OWL (but was around before OWL)
- Thriving user community
	- Annual user conference
- Free and open source
	- http://protege.stanford.edu/
	- Many add-ons for visualisation, etc

## Protégé and DL Reasoners

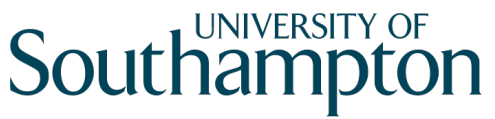

- Protégé integrates reasoning into the ontology design process
	- Checks your ontology for consistency, subsumption, etc
	- Uses DIG interface to communicate with the reasoner
- Pellet
	- http://pellet.owldl.com/
- FaCT++
	- http://owl.man.ac.uk/factplusplus/

#### ESSENTIAL READING!

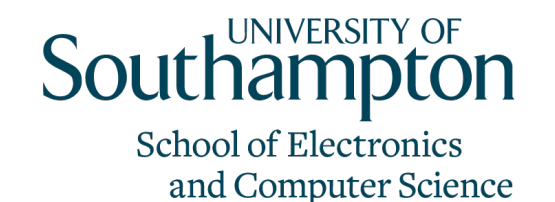

• Horridge et al, A Practical Guide to Building OWL Ontologies using the Protégé-OWL Plugin and CO-ODE Tools, 2007

• (available from COMP6028 website)

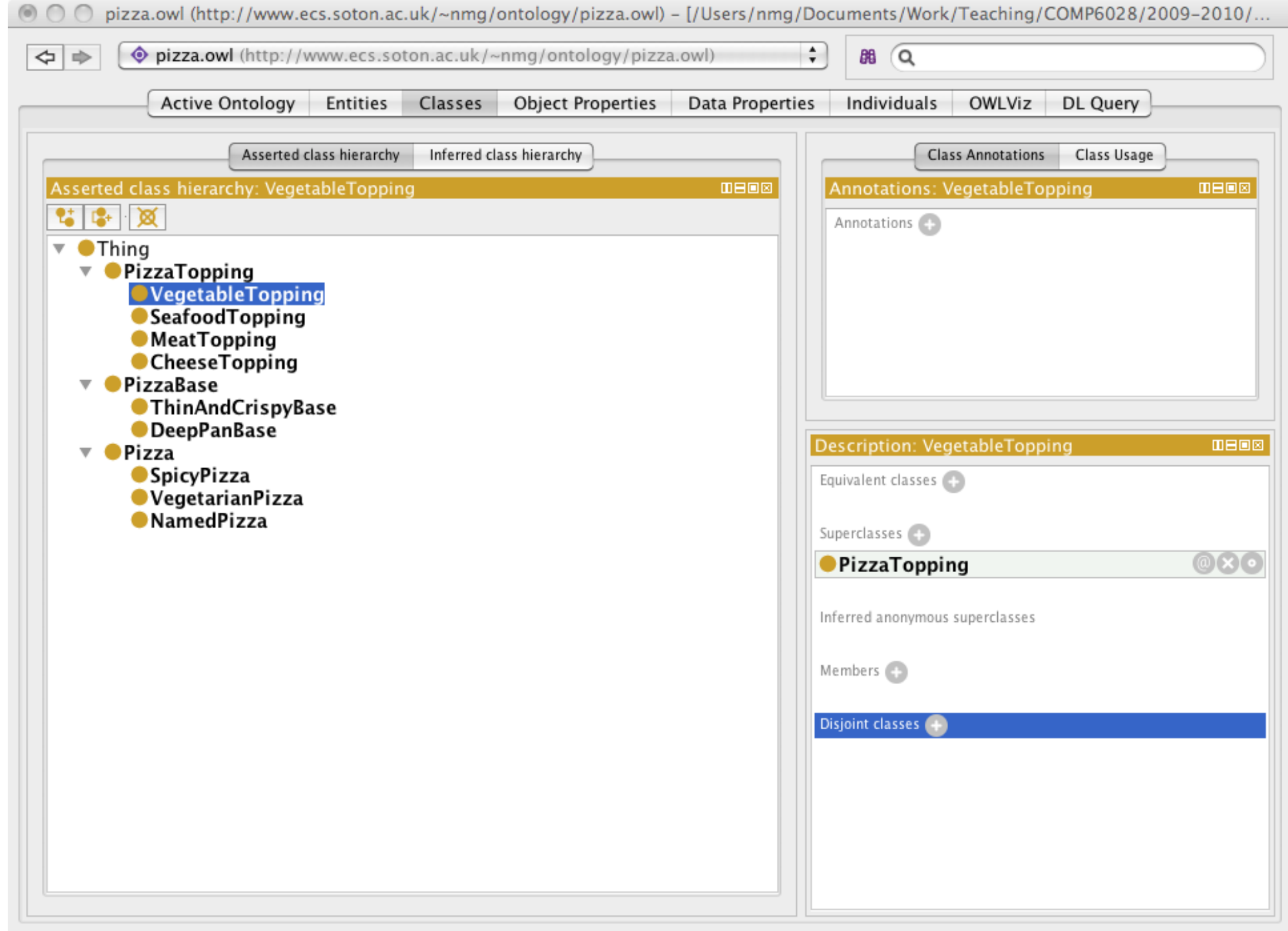

#### Example ontology: OWL Pizzas

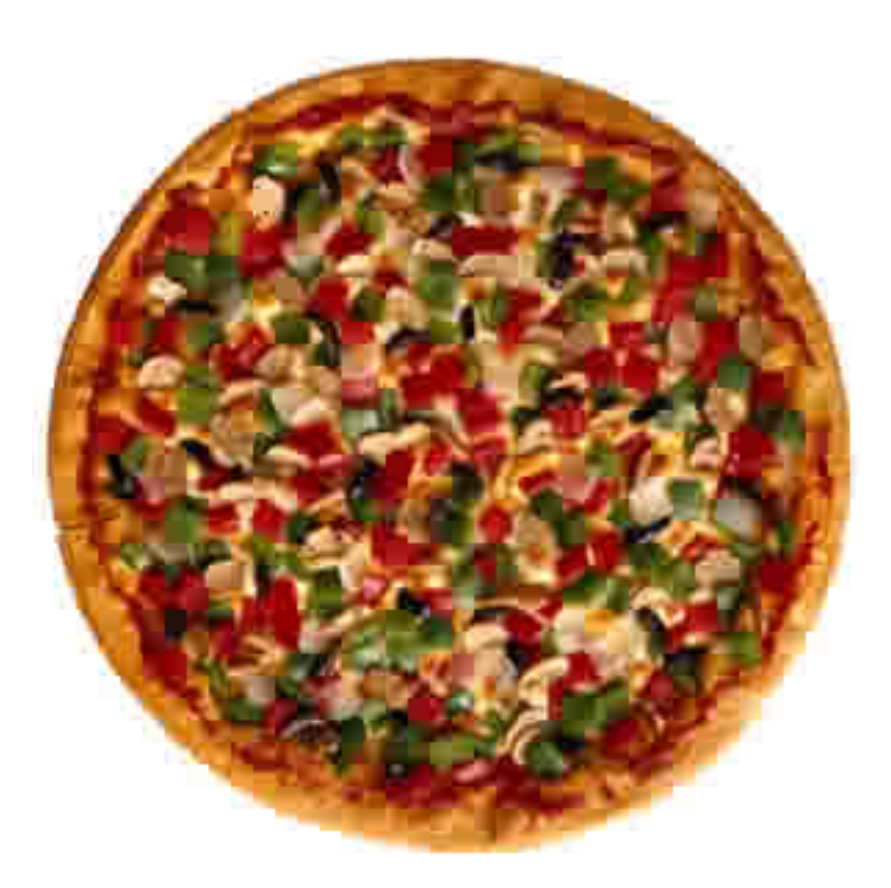

- Build an ontology for describing pizzas and their ingredients
- Must be able to determine whether pizzas are vegetarian, spicy, etc